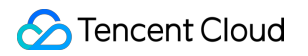

# **Automatic Speech Recognition User Guide Product Documentation**

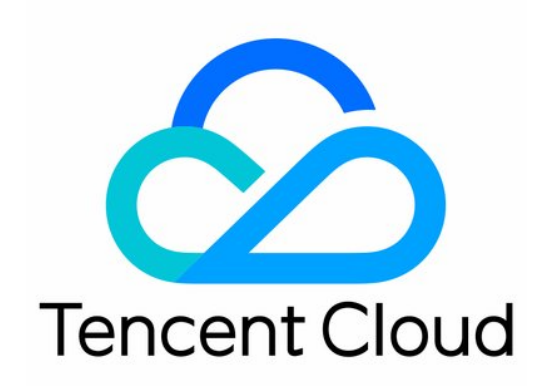

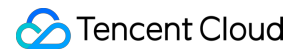

#### Copyright Notice

©2013-2019 Tencent Cloud. All rights reserved.

Copyright in this document is exclusively owned by Tencent Cloud. You must not reproduce, modify, copy or distribute in any way, in whole or in part, the contents of this document without Tencent Cloud's the prior written consent.

Trademark Notice

#### **C** Tencent Cloud

All trademarks associated with Tencent Cloud and its services are owned by Tencent Cloud Computing (Beijing) Company Limited and its affiliated companies. Trademarks of third parties referred to in this document are owned by their respective proprietors.

#### Service Statement

This document is intended to provide users with general information about Tencent Cloud's products and services only and does not form part of Tencent Cloud's terms and conditions. Tencent Cloud's products or services are subject to change. Specific products and services and the standards applicable to them are exclusively provided for in Tencent Cloud's applicable terms and conditions.

# User Guide

Last updated:2022-07-15 15:25:51

This document describes how to get started with Automatic Speech Recognition (ASR).

## 1. Basic Knowledge of ASR

- ASR [overview](https://intl.cloud.tencent.com/document/product/1118/43343)
- Why [ASR](https://intl.cloud.tencent.com/document/product/1118/43343)
- ASR use [cases](https://intl.cloud.tencent.com/document/product/1118/43343)
- ASR access [management](https://intl.cloud.tencent.com/document/product/1118/43349)

## 2. Billing Mode of ASR

ASR is **pay-as-you-go**. You should fully understand the billing mode of ASR to choose the most appropriate billing plan. For more information, see Billing [Overview.](https://intl.cloud.tencent.com/document/product/1118/43352)

### 3. Getting Started

#### **3.1 Sign up and log in**

Log in at the [Tencent](https://intl.cloud.tencent.com/) Cloud official website. If you don't have an account yet, sign up as instructed in [Signing](https://intl.cloud.tencent.com/document/product/378/17985) Up.

#### **3.2 Activate the service**

After completing identity verification, log in to the ASR [console](https://console.intl.cloud.tencent.com/asr) to activate the ASR service.

#### **3.3 Create a key**

Go to the API key [management](https://intl.cloud.tencent.com/) page and click **Create Key** to generate AppID , SecretId , and SecretKey for generating signatures during API call.

#### **3.4 Connect**

Use the SDK (recommended) and API for connection as needed.

#### **3.5 View calls**

After connection, you can log in to the ASR [console](https://console.intl.cloud.tencent.com/asr) to view the call status of various speech recognition services.

# 4. ASR APIs

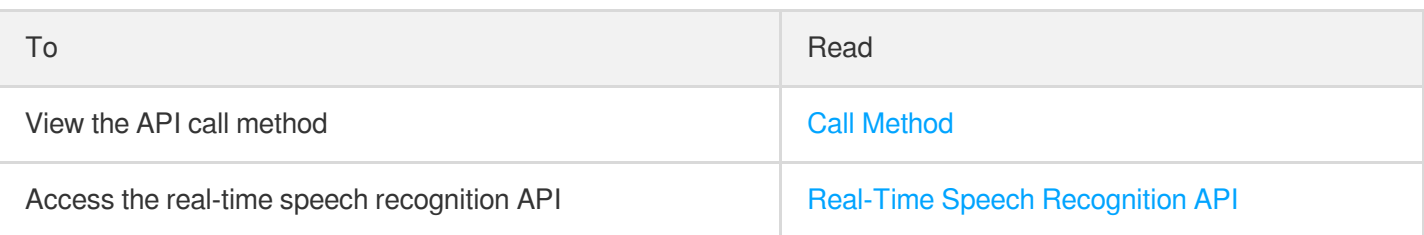

# 5. ASR SDKs

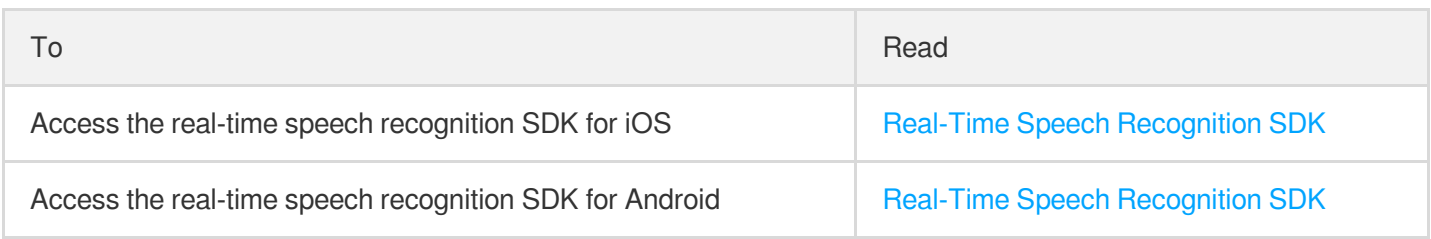

# 6. FAQs

#### **Billing**

- How do I [activate](https://intl.cloud.tencent.com/document/product/1118/43371) ASR?
- How is ASR [billed?](https://intl.cloud.tencent.com/document/product/1118/43371)

#### **Operations**

- How do I [connect](https://intl.cloud.tencent.com/document/product/1118/43374) to ASR?
- How do I try out the [features](https://intl.cloud.tencent.com/document/product/1118/43374) of ASR?
- How do I update a file over 5 MB in size to [the ASR console to try ASR out?](https://intl.cloud.tencent.com/document/product/1118/43374)
- Which ASR service should I choose in [different scenarios?](https://intl.cloud.tencent.com/document/product/1118/43372)
- Are far-field and offline speech recognition [features supported?](https://intl.cloud.tencent.com/document/product/1118/43372)
- Does ASR support recognizing speeches in [Chinese-English mix](https://intl.cloud.tencent.com/document/product/1118/43372) and dialects?
- How long can an ASR input [audio](https://intl.cloud.tencent.com/document/product/1118/43372) be?
- What should I do if HTTP requests to [ASR APIs return an](https://intl.cloud.tencent.com/document/product/1118/43373) authentication failure?
- Do ASR APIs have restrictions on the [sample rate of audio](https://intl.cloud.tencent.com/document/product/1118/43373) files?

# 7. Feedback and Suggestions

If you have any questions or suggestions about ASR, you can send your feedback to us through the following channels, and we will get back to you:

- To report a problem with the product documentation, such as incorrect content, broken links, or API errors, click **Send Feedback** at the bottom of the page.
- If you encounter any problems while using the product, [submit](https://console.intl.cloud.tencent.com/workorder/category) a ticket for assistance.